版 次:1

印刷时间:2009年10月01日 16

ISBN 9787111276821

本书是根据现阶段模具专业培养方案的指导思想和\*的教学计划编写的,共11章。1~7章  $C$ imatron $C$  $8~11$  $8~11$ 

 $C$ imatron $C$ imatron

and control control control control control control control control control control control control control control control control control control control control control control control control control control control co

Cimatron E80 1.1 Cimatron E80  $1.2$ 1.3 Cimatron E80 1.4 Cimatron E80

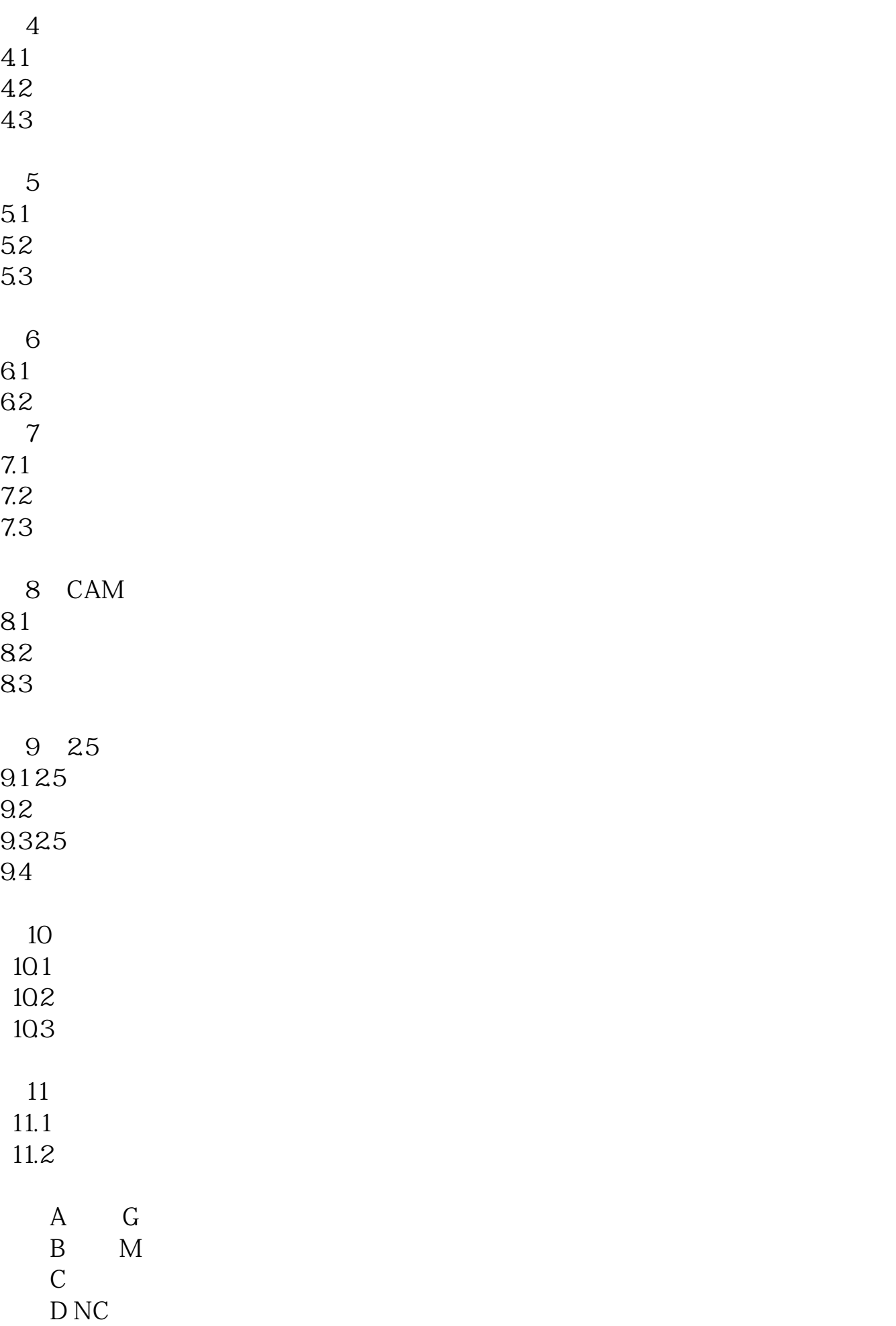

本站所提供下载的PDF图书仅提供预览和简介,请支持正版图书。 www.tushupdf.com